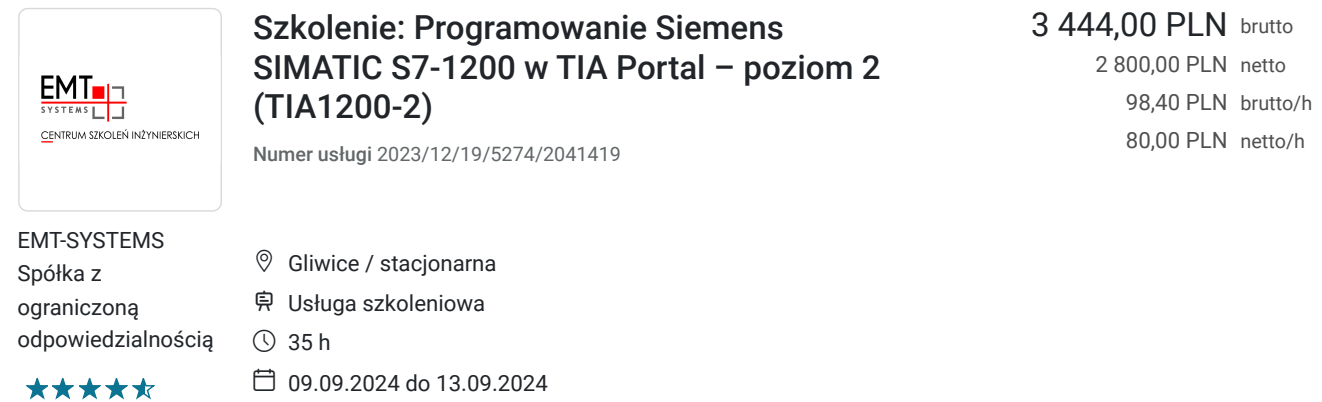

# Informacje podstawowe

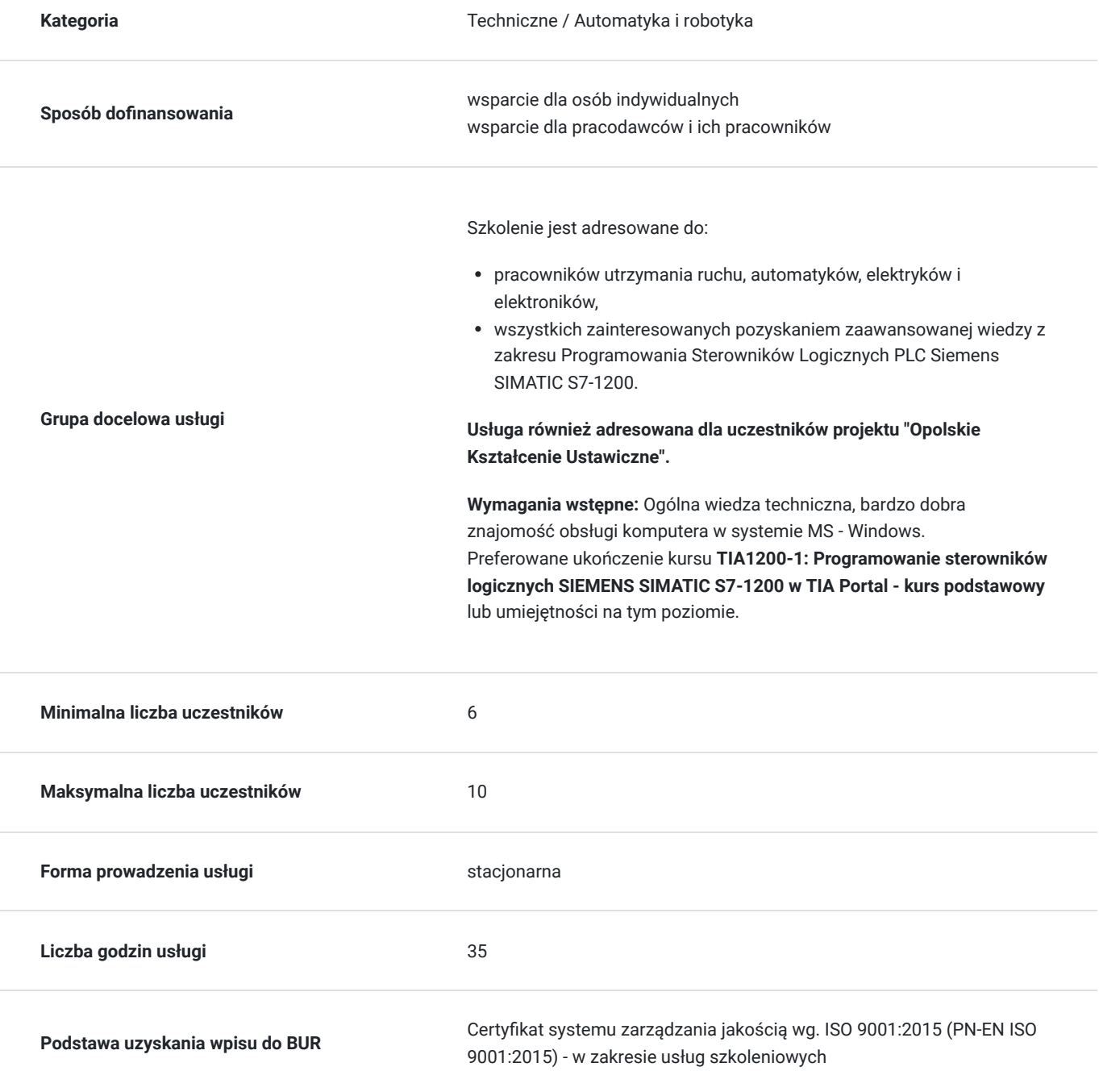

## Cel

### **Cel edukacyjny**

Szkolenie zaawansowane przygotowujące do samodzielnej pracy osób zajmujących się modernizacjami, usprawnieniami, tworzeniem nowych systemów sterowania lub chcących poszerzyć swoją wiedzę z tego tematu. Pozwala poznać nowe, złożone narzędzia diagnostyczne i programistyczne niezbędne do samodzielnej implementacji zaawansowanych algorytmów.

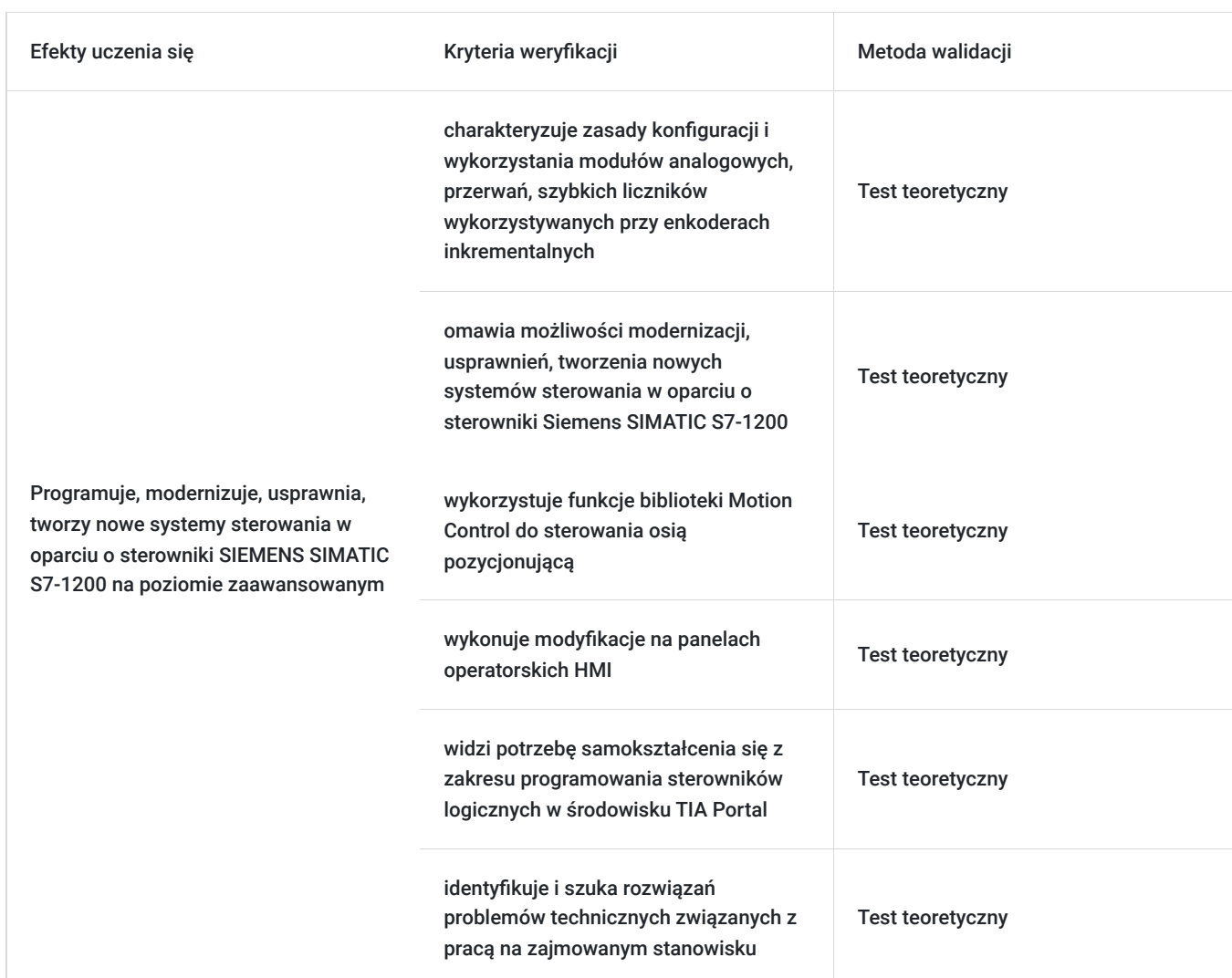

## **Efekty uczenia się oraz kryteria weryfikacji ich osiągnięcia i Metody walidacji**

## Kwalifikacje

### **Kompetencje**

Usługa prowadzi do nabycia kompetencji.

#### **Warunki uznania kompetencji**

Pytanie 1. Czy dokument potwierdzający uzyskanie kompetencji zawiera opis efektów uczenia się?

Tak, opis efektów uczenia się znajduje się na certyfikacie.

### Pytanie 2. Czy dokument potwierdza, że walidacja została przeprowadzona w oparciu o zdefiniowane w efektach uczenia się kryteria ich weryfikacji?

Tak, certyfikat potwierdza przeprowadzenie walidacji w oparciu o zdefiniowane w efektach uczenia się kryteria ich weryfikacji.

### Pytanie 3. Czy dokument potwierdza zastosowanie rozwiązań zapewniających rozdzielenie procesów kształcenia i szkolenia od walidacji?

Tak, certyfikat potwierdza rozdzielenie procesów kształcenia i szkolenia od walidacji.

## Program

#### **Zakres tematyczny**

**Szkolenie trwa 35 godzin zegarowych.** Przerwy wliczają się w czas trwania usługi szkoleniowej.

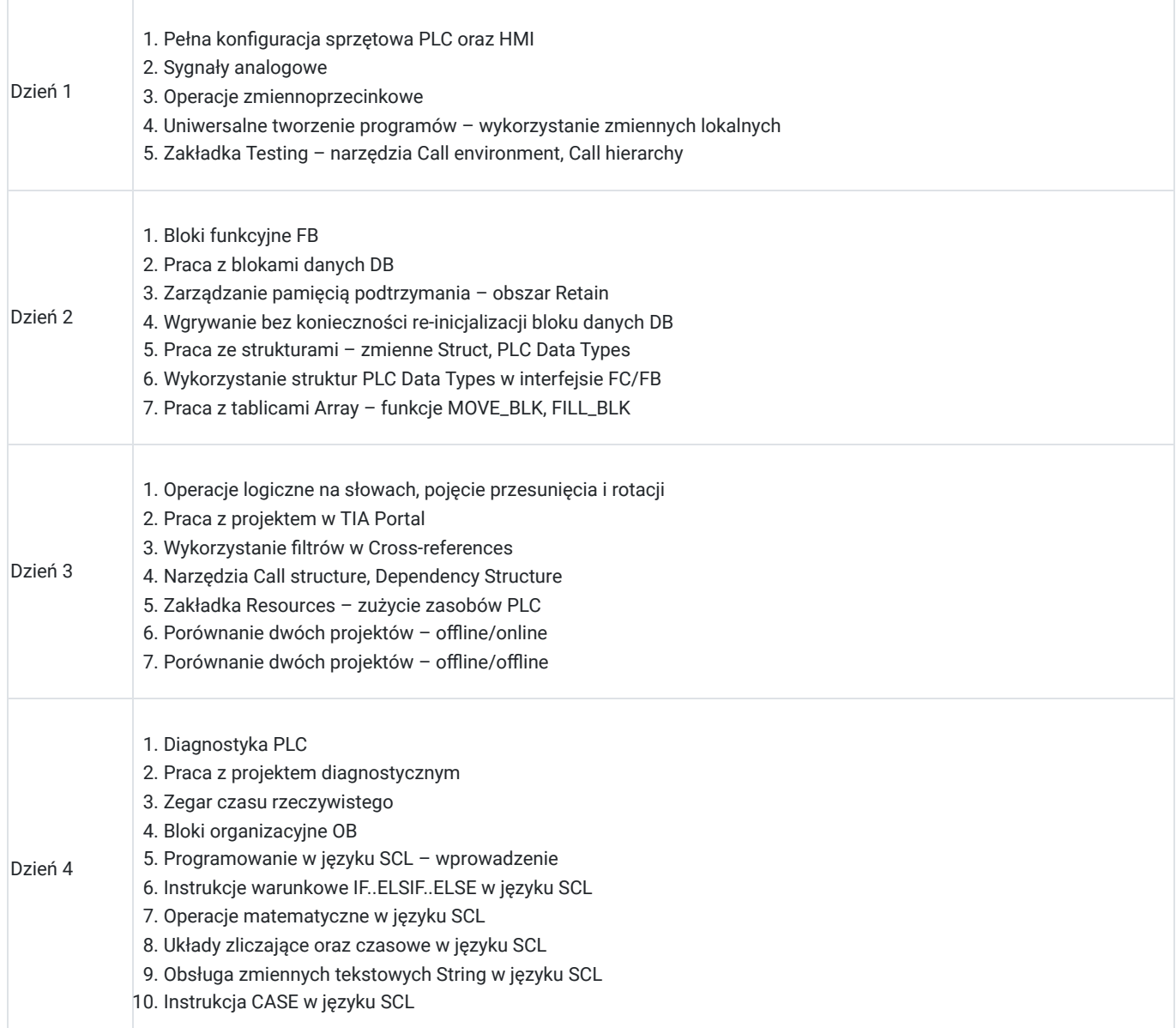

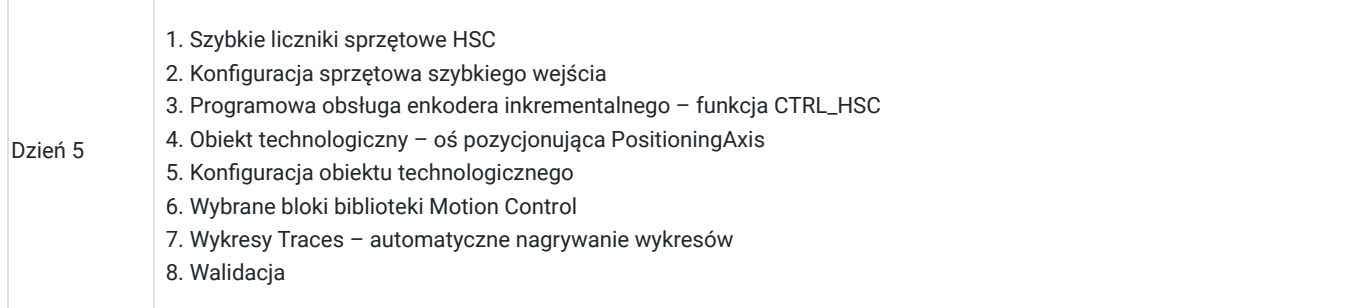

**Warunki niezbędne do osiągnięcia celu usługi**: Ogólna wiedza techniczna, bardzo dobra znajomość obsługi komputera w systemie MS - Windows. Preferowane ukończenie kursu **TIA1200-1: Programowanie sterowników logicznych SIEMENS SIMATIC S7-1200 w TIA Portal - kurs podstawowy** lub umiejętności na tym poziomie.

#### **Warunki organizacyjne:**

EMT-Systems Sp. zo.o. dysponuje nowoczesnym sprzętem opartym o urządzenia w wykonaniach przemysłowych dostarczone przez uznanych producentów. Każdy z kursantów ma również do dyspozycji indywidualne stanowisko komputerowe (laptop) z specjalistycznym oprogramowaniem.

Stanowisko szkoleniowe składa się ze sterownika wyposażonego w moduły wejść/wyjść cyfrowych i analogowych połączonego z symulatorem sygnałów cyfrowych i analogowych wejściowych oraz wyjściowych. Dodatkowo każdy sterownik połączony jest z stanowiskiem wykonawczym zawierającym wyspę zaworową, siłowniki dwustronnego działania, enkoder, silnik krokowy, falownik z podpiętym do niego silnikiem, umożliwiając kursantom naukę programowania rzeczywistych elementów stosowanych w przemyśle sterowanych za pomocą sterowników.

#### **Stanowisko szkoleniowe dla każdego uczestnika kursu składa się z:**

#### **Sterownika SIEMENS S7-1200**

- pamięć robocza 75 KB
- 14 wejść cyfrowych (6 może pracować jako szybkie liczniki)
- 10 wyjść cyfrowych (4 szybkie, 100 kHz)
- 2 wejścia analogowe
- zintegrowany ETHERNET PROFINET
- Każdy sterownik posiada dołączany modu SB1232 zawierający wyjścia analogowe o rozdzielczości 12 bitów

Dodatkowo sterownik wyposażony jest w zadajnik zawierający:

- 8 przycisków zadających sygnały wejściowe
- potencjometr regulujący zakres napięcia wejścia analogowego
- wyświetlacz wartości napięcia wejścia analogowego
- wyświetlacz wartości napięcia wyjścia analogowego

#### **Stanowiska wykonawczego:**

- układ przygotowania powietrza
- wyspę zaworową z 2 zaworami elektropneumatycznymi 5/2
- dwa siłowniki pneumatyczne dwustronnego działania
- czujniki kontaktronowe informujące o stanie położeń skrajnych siłowników
- elektroniczny regulator proporcjonalny
- silnik krokowy
- enkoder kątowy
- czujnik temperatury PT100 z przetwornikiem 0-10V
- falownik
- silnik serwo z magnesami trwałymi
- wyświetlacz wskazujący impulsy enkodera oraz bieżącą temperaturę na podstawie czujnika temperatury PT100

#### Oprogramowanie

SIEMENS TIA Portal V17 to kolejna odsłona zintegrowanego środowiska projektowego, które wspomaga rozwiązywanie zadań inżynierskich poprzez zawarcie wszystkich niezbędnych pakietów oprogramowania w jednym miejscu:

STEP7 do programowania sterowników PLC,

- WinCC do tworzenia wizualizacii na panele operatorskie HMI oraz systemy SCADA.
- STEP7 Safety do przygotowania programu bezpieczeństwa,
- Startdrive do obsługi jednostek napędowych serii SINAMICS,
- Oraz wiele innych, takich jak SiVArc czy TestSuite.

 Najnowsza wersja oprogramowania to kolejne usprawnienia pracy w środowisku, rozbudowa narzędzi projektowych oraz diagnostycznych, pakiet nowych funkcji systemowych, a także zmiany w obiektach technologicznych. Jedną z największych nowości są nowe języki programowania sterowników PLC. Do znanego już grona:

- Ladder Diagram (LAD)
- Function Block Diagram (FBD)
- Programming Sequence Control (GRAPH)
- Structured Control Language (SCL)
- Statement List (STL)

Dołączają dwa kolejne języki:

- Cause Effect Matrix (CEM)
- Continuous Function Chart (CFC)

## Harmonogram

Liczba przedmiotów/zajęć: 35

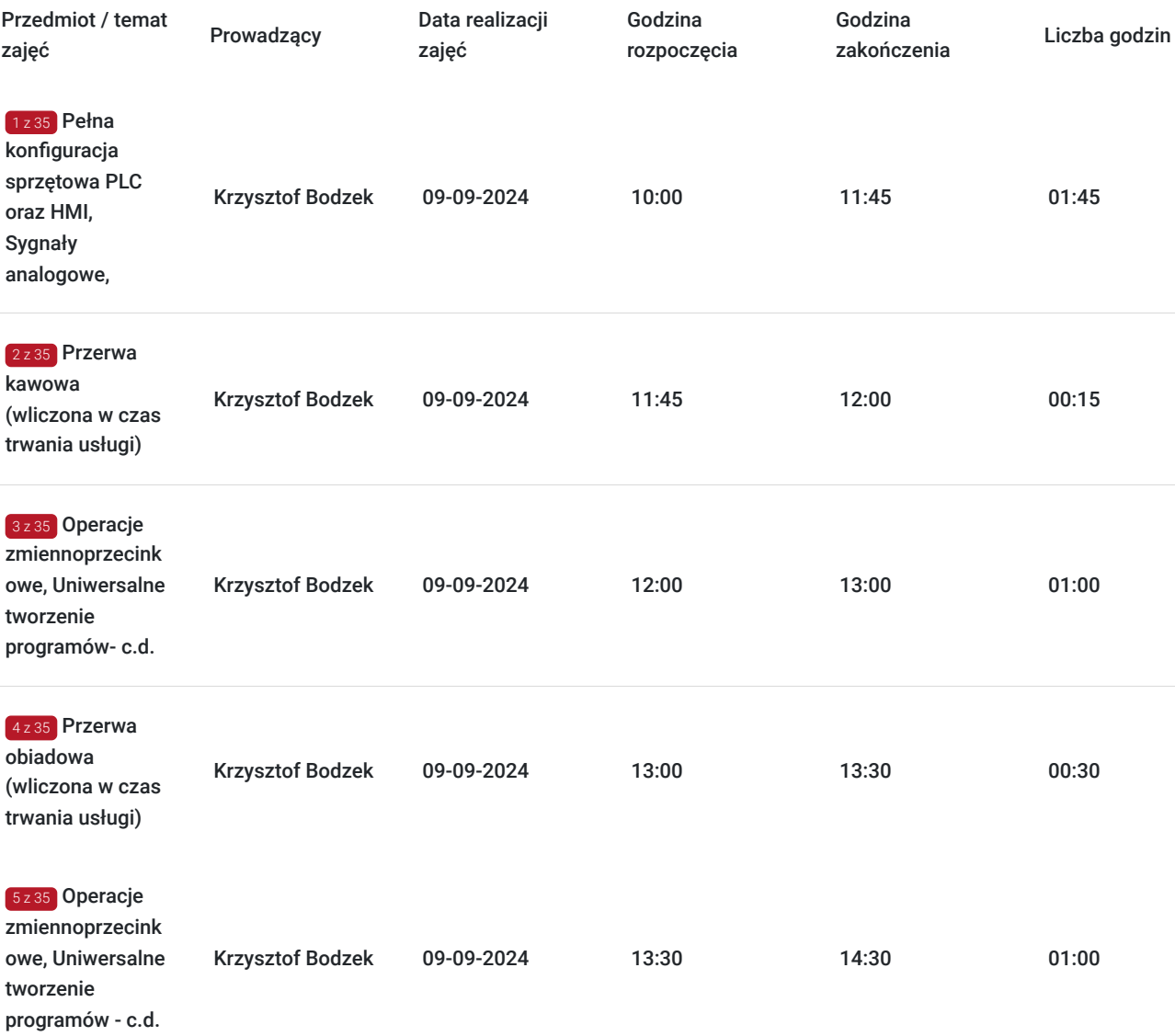

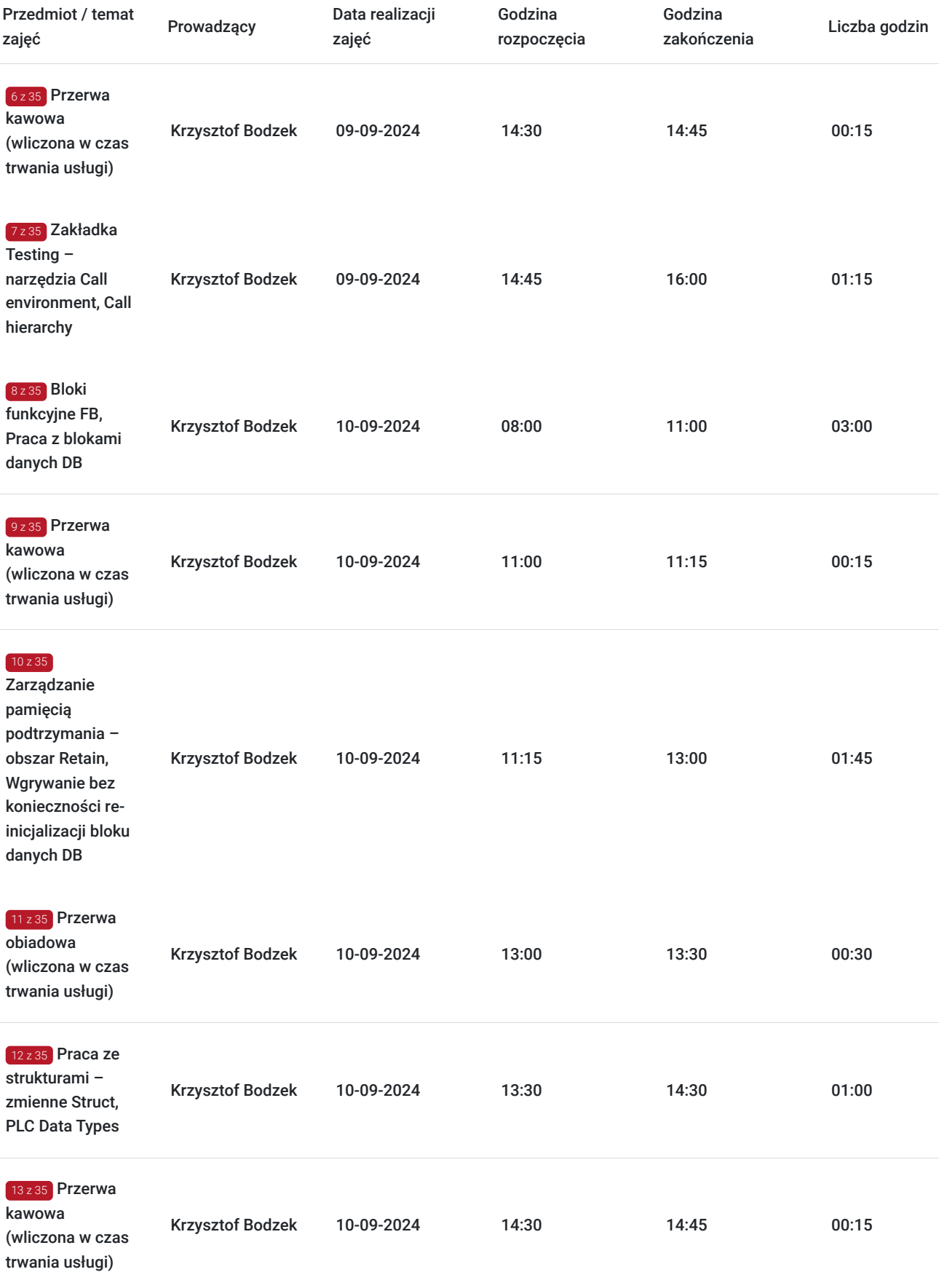

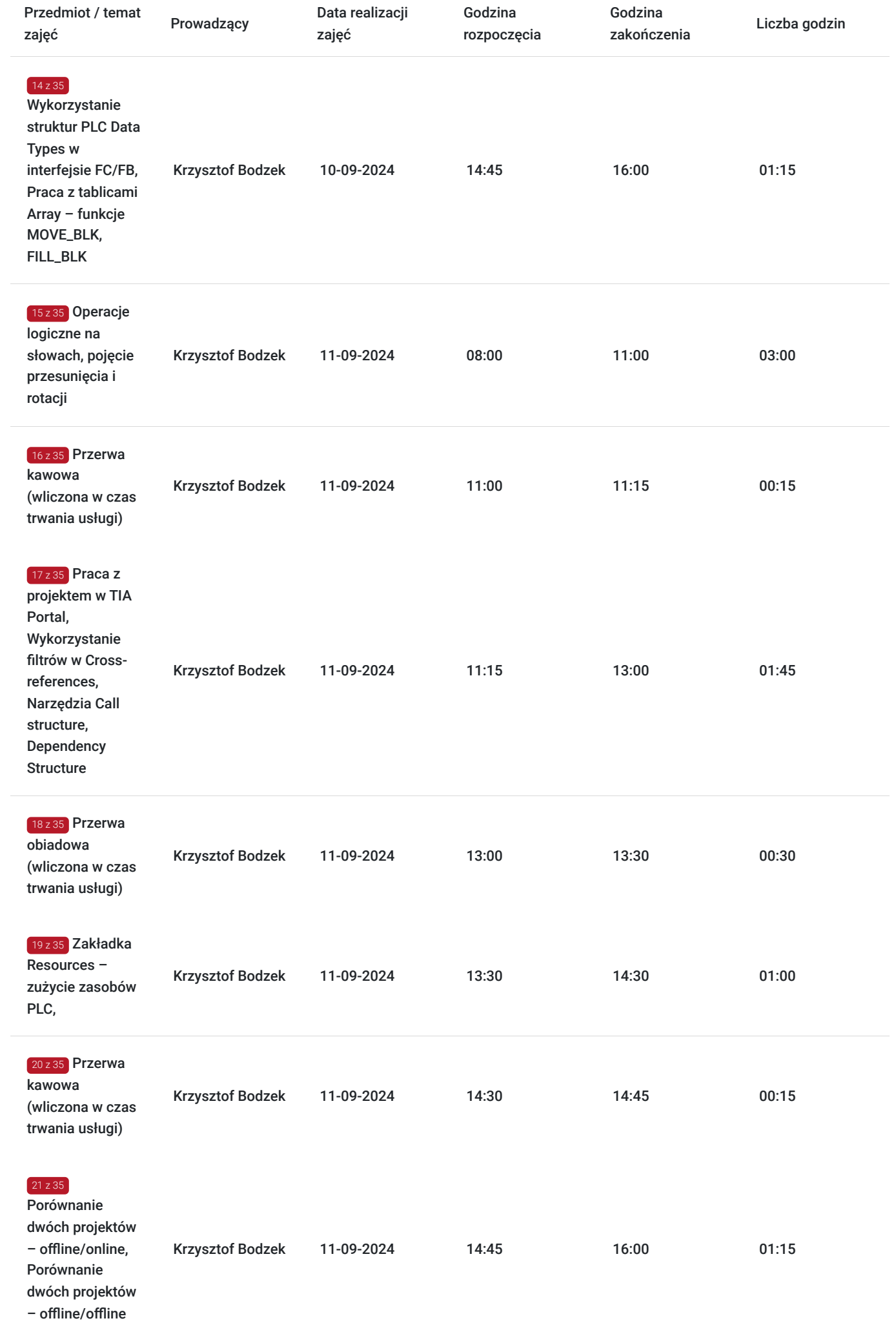

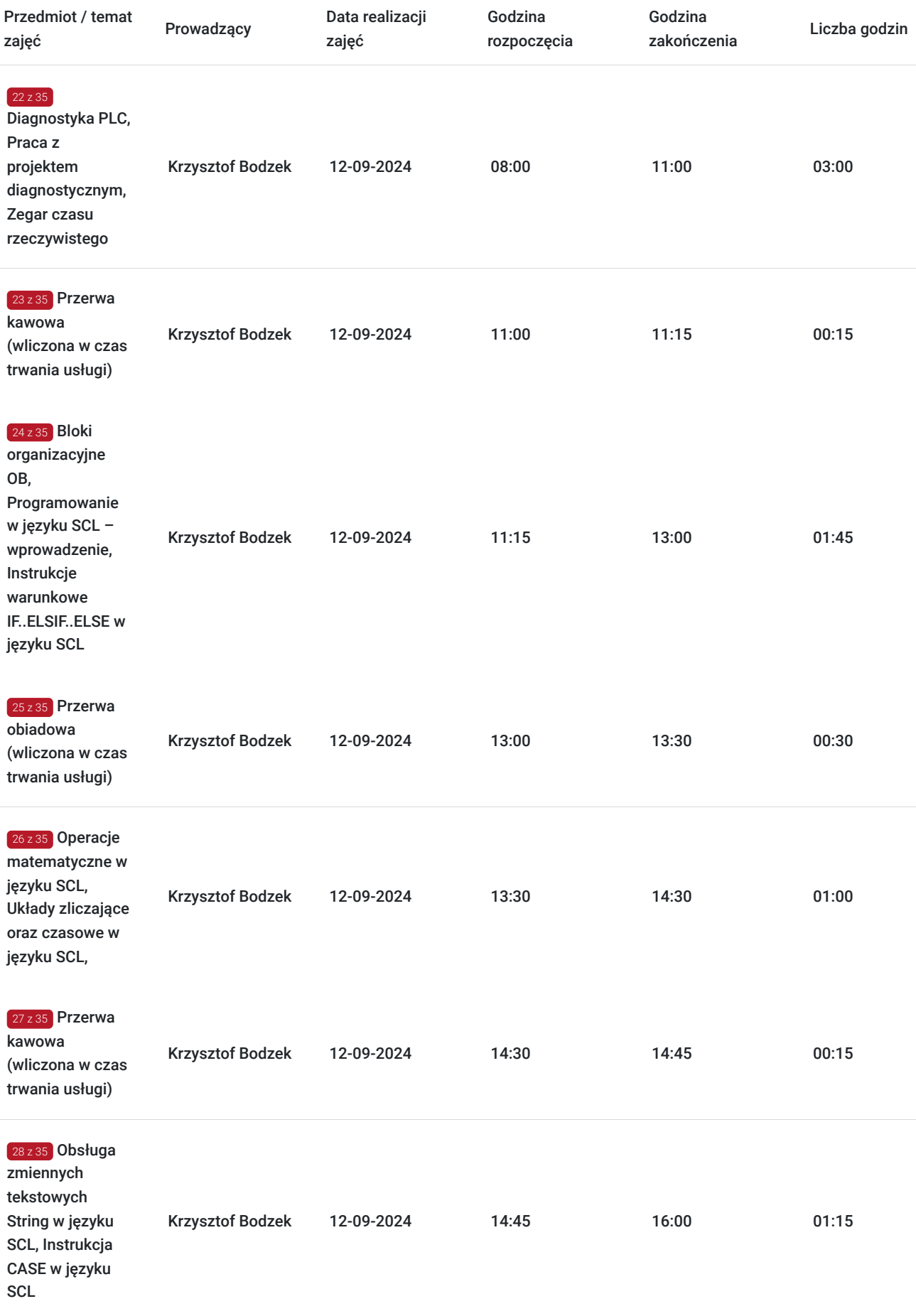

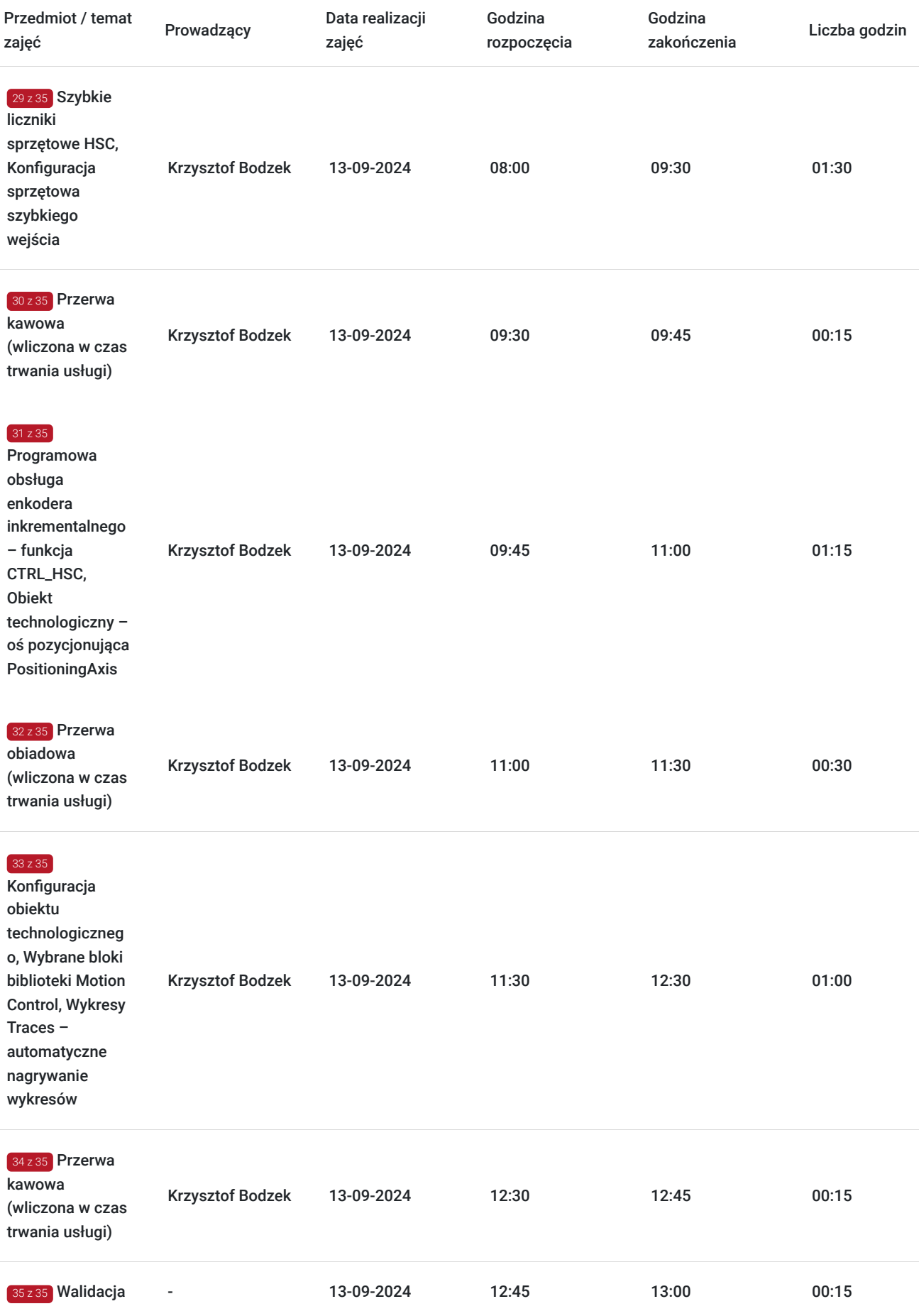

# Cennik

**Cennik**

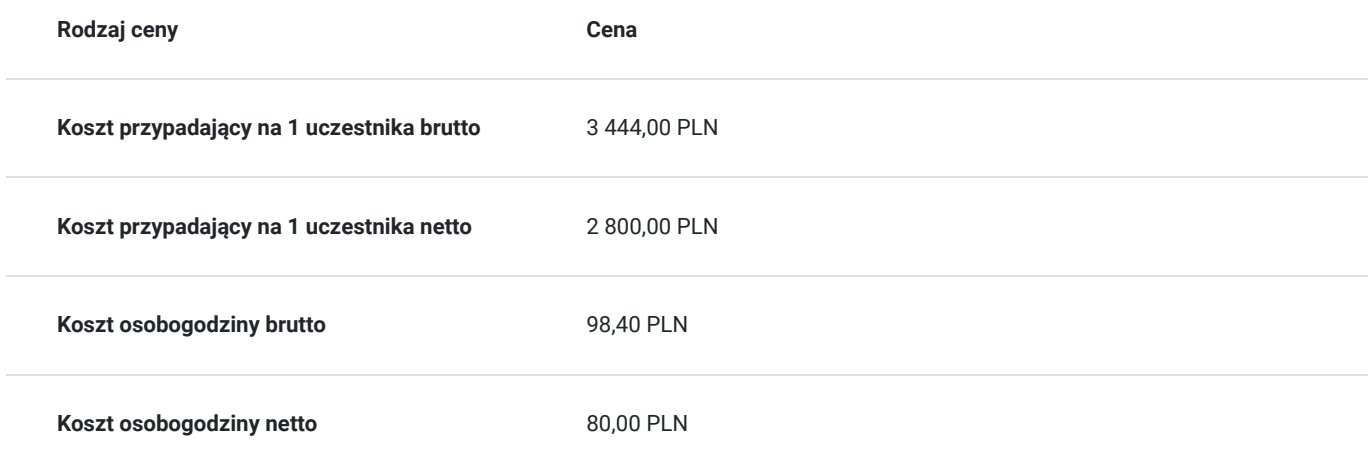

## Prowadzący

Liczba prowadzących: 1

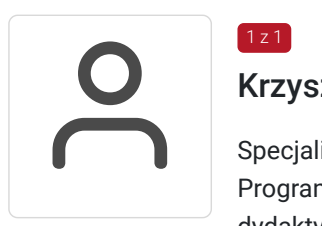

### Krzysztof Bodzek

Specjalista z dziedziny Systemy sterowania i wizualizacji, dedykowany prowadzący z zakresu Programowanie PLC. W EMT-Systems posiada 8-letnie doświadczenie w prowadzeniu zajęć dydaktycznych. W ciągu ostatnich pięciu lat z zakresu Programowanie PLC przeprowadził następującą liczbę szkoleń: ok. 65. Dedykowany prowadzący z zakresu sterowników SIEMENS SIMATIC S7-1200 i Siemens Simatic S7-1500. Autor licznych publikacji i wdrożeń dot. elektrotechniki oraz systemów sterowania. Specjalizacja: Systemy sterowania i wizualizacji. Wykształcenie: Doktor nauk technicznych.

## Informacje dodatkowe

 $1 z 1$ 

## **Informacje o materiałach dla uczestników usługi**

Materiały szkoleniowe przekazywane są kursantom w postaci autorskiego skryptu. Kursanci otrzymują również materiały piśmiennicze (notes, długopis).

## **Informacje dodatkowe**

**Przed zgłoszeniem na usługę prosimy o kontakt w celu potwierdzenia dostępności wolnych miejsc.**

EMT-Systems Sp. z o. o. zastrzega sobie prawo do nieuruchomienia szkolenia w przypadku niewystarczającej liczby zgłoszeń (min. 6 uczestników). W tej sytuacji uczestnik zostanie poinformowany o najbliższym możliwym do zrealizowania terminie.

Istnieje możliwość zwolnienia usługi z podatku VAT na podstawie § 3 ust. 1 pkt. 14 rozporządzenia Ministra Finansów z dnia 20.12.2013r. w sprawie zwolnień od podatku od towarów i usług oraz warunków stosowania tych zwolnień (DZ.U.2013, poz. 1722 z późn. zm.), w przypadku, gdy Przedsiębiorca/Uczestnik otrzyma dofinansowanie na poziomie co najmniej 70% ze środków publicznych. Warunkiem zwolnienia jest dostarczenie do firmy szkoleniowej stosownego oświadczenia na co najmniej 1 dzień roboczy przed szkoleniem. W innej sytuacji należy doliczyć podatek VAT w wysokości 23%.

# Adres

ul. Bojkowska 35A

44-100 Gliwice

woj. śląskie

Siedziba Centrum Szkoleń Inżynierskich, na którą składają się biura, pracownie i laboratoria szkoleniowe – znajduje się w doskonałej lokalizacji, niedaleko zjazdu z A4 (zjazd Sośnica). Szkolenia prowadzone są w budynku nr 3 Cechownia przy ulicy Bojkowskiej 35A na terenie kompleksu inwestycyjnego "Nowe Gliwice".

## **Udogodnienia w miejscu realizacji usługi**

- Klimatyzacja
- Wi-fi
- Laboratorium komputerowe

# Kontakt

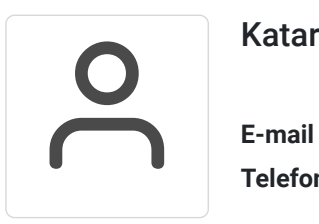

### Katarzyna Miłoszewska

**E-mail** katarzyna.miloszewska@emt-systems.pl **Telefon** (+48) 506 589 491